# Senior Paper 2020

### **Research**

[ALJ Media Center Home Page](http://alj.clarkschools.org/alj_media_center)

Helpful databases for this paper:

**[EBSCO MasterFile Premier](https://search.ebscohost.com/login.aspx?authtype=ip,uid&custid=s8801384&groupid=main) [Facts On File](http://online.infobaselearning.com/Default.aspx) [Literature Resource Center](http://infotrac.galegroup.com/itweb/clar45635?db=LitRC)** 

All Database passwords can be found on the homepage

### **Search Tools**

- 1. Narrow your topic down to keywords
	- a. Example: "The Handmaid's Tale **AND** oppression" (this is called a Boolean Search)
	- b. Adding the AND in there will generate results that have both keywords present
- 2. Before you hit search click Linked Full Text (if available)
- 3. Email yourself the article so you don't lose it
- 4. Citations are done for you---make sure it's MLA format

### **Using Google For Academic Research**

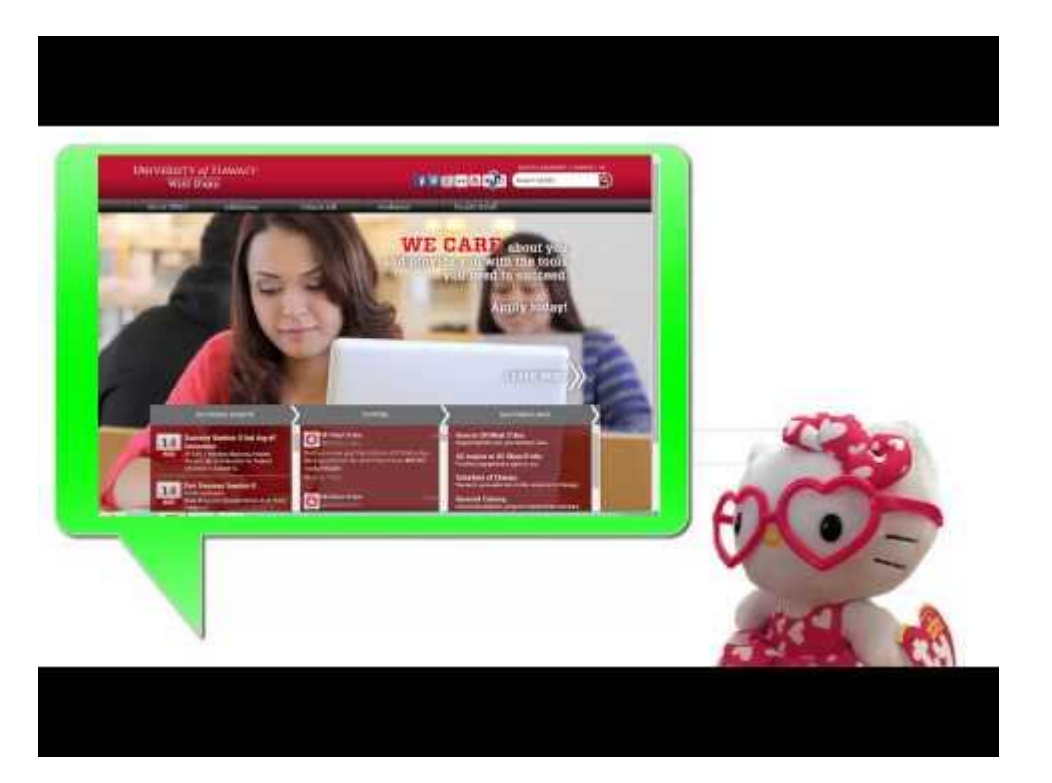

### **Novelist**

- 1. Choose EBSCO MasterFile Premier on the ALJ media center homepage
- 2. Username: aljhs // Password: ebsco
- 3. Choose "Novelist"
- 4. Start searching

Other places to find readalikes…

- 1. Goodreads
- 2. <https://www.bookbrowse.com/read-alikes/> Novelist K& Novelist K&

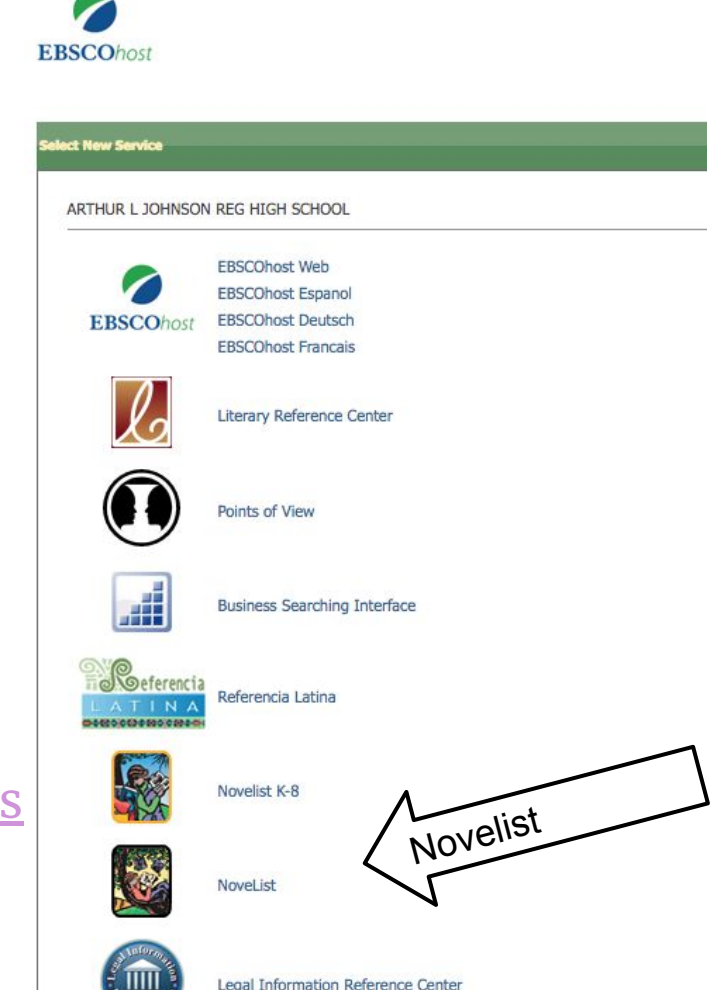

# **Writing in Literature**

- [Developing a Thesis](https://owl.purdue.edu/owl/subject_specific_writing/writing_in_literature/writing_about_fiction/developing_a_thesis.html)
- [Topics & Research](https://owl.purdue.edu/owl/subject_specific_writing/writing_in_literature/writing_about_literature/literature_topics_and_research.html)
- [Literary Terms](https://owl.purdue.edu/owl/subject_specific_writing/writing_in_literature/literary_terms/index.html)
- [Paraphrasing: Put It In Your Own Words](https://owl.purdue.edu/owl/research_and_citation/using_research/quoting_paraphrasing_and_summarizing/paraphrasing.html)

# **MLA Formatting**

- [Andy Spink's MLA guide](http://andyspinks.com/mla/)
- [Purdue Owl](https://owl.purdue.edu/owl/research_and_citation/mla_style/mla_formatting_and_style_guide/mla_formatting_and_style_guide.html)

## **Avoiding Plagiarism**

#### **Writing paraphrases or summaries**

- Use a statement that credits the source somewhere in the paraphrase or summary (e.g., According to Jonathan Kozol, ...).
- If you're having trouble summarizing, try writing your paraphrase or summary of a text without looking at the original, relying only on your memory and notes.
- Check your paraphrase or summary against the original text; correct any errors in content accuracy, and be sure to use quotation marks to set off any exact phrases from the original text.
- Check your paraphrase or summary against sentence and paragraph structure, as copying those is also considered plagiarism.
- Put quotation marks around any unique words or phrases that you cannot or do not want to change: e.g., "savage inequalities" exist throughout our educational system (Kozol).

# **Avoiding Plagiarism**

#### **Writing direct quotations**

- Keep the source author's name in the same sentence as the quote.
- Mark the quote with quotation marks, or set it off from your text in its own block, per the style guide your paper follows.
- Quote no more material than is necessary; if a short phrase from a source will suffice, don't quote an entire paragraph.
- To shorten quotes by removing extra information, use ellipsis points (...) to indicate omitted text, keeping in mind that:
	- In longer quotes where you have omitted a sentence in between other complete sentences, maintain terminal punctuation in between the ellipses.
	- **Example:** "None of the national reports I saw made even passing references to inequality or segregation. . . Booker T. Washington was cited with increasing frequency, Du Bois never, and Martin Luther King only with cautious selectivity." (Kozol 3).
- To give context to a quote or otherwise add wording to it, place added words in brackets, ( [] ); be careful not to editorialize or make any additions that skew the original meaning of the quote—do that in your main text, e.g.,
	- **OK**: Kozol claims there are "savage inequalities" in our educational system, which is obvious.
	- **WRONG**: Kozol claims there are "[obvious] savage inequalities" in our educational system.
- Use quotes that will have the most rhetorical, argumentative impact in your paper; too many direct quotes from sources may weaken your credibility, as though you have nothing to say yourself, and will certainly interfere with your style

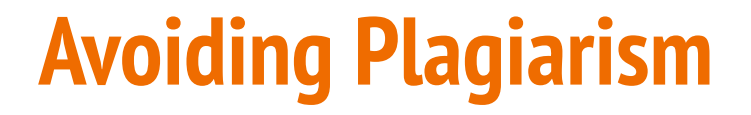

#### **Writing about another's ideas**

- Note the name of the idea's originator in the sentence or throughout a paragraph about the idea.
- Use parenthetical citations, footnotes, or endnotes to refer readers to additional sources about the idea, as necessary.
- Be sure to use quotation marks around key phrases or words that the idea's originator used to describe the idea.

#### **Check your paper**

**●** [Plagiarism Checker](https://www.grammarly.com/plagiarism-checker)